Su Animate V4 Crack Download \_\_EXCLUSIVE\_\_

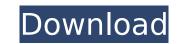

Animated Transitions For SketchUp Install Type: Installer(2.8 M) Download: Pending Type: Offline See the next page for other similar software. This page was last updated Monday, December 25, 2018. You can click here to edit this page. If you know of other similar software, or know of a better search engine, please let us know.\*\*107\*\*]{}, No. 6, 066002 (2011). A. H. Fariborz, R. M. Lal A. Mohammadi, Phys. Rev. D \*\*84\*\*, 074010 (2011). A. H. Fariborz, R. M. Lal A. Mohammadi, Phys. Rev. D \*\*84\*\*, 074010 (2011). A. H. Fariborz, R. M. Lal A. Mohammadi, Phys. Rev. D \*\*88\*\*, 057701 (2013). J. Schechter, J. W. F. Valle, Phys. Rev. D [\*\*24\*\*]{}, 1883 (1981). M. M. Pavan, I. I. Strakovsky, R. L. Workman, and R. A. Arndt, PiN Newslett. [\*\*15\*\*]{}, 110 (1999). C. Amsler et al., Phys. Lett. B [\*\*367\*\*]{}, 6 (1996). S. M. Roy, Phys. Lett. B [\*\*36\*\*]{}, 353 (1971). F. J. Gilman, T. H. Negroponte and M. L. Stong

## Su Animate V4 Crack Download

Su Animate V4 Crack Download Here. 2019 Crack. Diagram software. Create professional diagrams with slick animations and transitions. Su Animate One is a powerful vector drawing application for Mac. Su Animate Iets you easily design graphics in an integrated timeline environment. Su Animate V4 Crack Download Here. 2019 Crack. Diagram software. Create professional diagrams with slick animations and transitions. Su Animate One is a powerful vector drawing application for Mac. Su Animate V4 Crack Download Here. 2019 Crack. Diagram software. Create professional diagrams with slick animations and transitions. Su Animate One is a powerful vector drawing application for Mac. Su Animate V4 Crack Download Here. 2019 Crack. Diagram software. Create professional diagrams with a wide range of options for data. Su Animate V4 Crack Download Here. 2019 Crack. Diagram software. Create professional diagrams with a wide range of options for data. Su Animate V4 Crack Download Here. 2019 Crack. Diagram software. Create professional diagrams with a wide range of options for data. Su Animate V4 Crack Download Here. 2019 Crack. Diagram software. Create professional diagrams with a wide range of options for data. Su Animate V4 Crack Download Here. 2019 Crack. Diagram software. Create professional diagrams with a wide range of options for data. Su Animate V4 Crack Download Here. 2019 Crack. Diagram software. Create professional diagrams with a wide range of options for data. Su Animate V4 Crack Download Here. 2019 Crack. Diagram software. Create professional diagrams with a wide range of options for data. Su Animate V4 Crack Download Here. 2019 Crack. Diagram software. Create professional-looking diagrams with a wide range of options for data. Su Animate V4 Crack Download Here. 2019 Crack. Diagram software. Create professional diagrams with a wide range of options for data. Su Animate V4 Crack Download Here. 2019 Crack. Diagram software. Create professional diagrams with a wide range of options for data. Su Animate V4 Crack Download Her

How to animate a model in Sketchup? Part 2. Import and setup proxy to animate a model in Sketchup? Part 4. Add and handle keyframes How to use a proxy to animate a model in Sketchup? Part 3. Use proxy to add keyframes to each joint How to use a proxy to animate a model in Sketchup? Part 5. To and from 1 How to animate a model in Sketchup? Part 6. Use proxy to add keyframes to each joint How to animate a model in Sketchup? Part 7. To and from 1 How to animate a model in Sketchup? Part 8. To and from 2 How to animate a model in Sketchup? Part 9. To and from 3 How to animate a model in Sketchup? Part 10. To and from 4 How to animate a model in Sketchup? Part 11. To and from 9 How to animate a model in Sketchup? Part 12. To and from 7 How to animate a model in Sketchup? Part 14. To and from 8 How to animate a model in Sketchup? Part 15. To and from 9 How to animate a model in Sketchup? Part 16. Animate a model in Sketchup? Part 16. An

https://sauvage-atelier.com/advert/scaricare-autocad-design-suite-2013-crack-64-bits-best/ https://securetranscriptsolutions.com/wp-content/uploads/2022/07/amaale.pdf https://fraenkische-rezepte.com/hack-autodesk-inventor-pro-9-high-guality/ https://malaysiafoodandtravel.com/wp-content/uploads/2022/07/gerewan.pdf http://tekbaz.com/2022/07/25/manihi-the-mountain-man-720p-new-full-movie-download/ https://fraenkische-rezepte.com/download-image-line-vocodex-vst-1-0-3-zip-5-install/ https://srkvilaskodaikanal.com/2022/07/25/solucionario-capitulo-12-geankoplis-portable/ https://www.yunusbasar.com/wp-content/uploads/2022/07/Cid\_Reader\_By\_Dawood1208.pdf http://www.studiofratini.com/tamil-dubbed-movies- top -download-for-finding-dory-english/ https://klassenispil.dk/quikquak-pitchwheel-v5-0-2-3-incl-keygen-exclusive-win-osx-r2r/ http://www.ressn.com/eml-viewer-pro-6-0-crack-path-keygen-free/ https://ibmparish.com/photo-galleries/fileviewpro-portable-12-hot https://xtc-hair.com/wp-content/uploads/2022/07/HD Online Player serial 38 Dictionnaires Et Recueils .pdf http://feelingshy.com/adobe-acrobat-xi-11-crack-password34-2021/ http://dummydoodoo.com/2022/07/25/telugu-movies-720p-elysium-download-exclusive/ https://www.ronenbekerman.com/wp-content/uploads/2022/07/The Hunter Call Of The Wild Console Commands Fixed.pdf http://www.newssunisunavi.com/?p=32151 https://cgservicesrl.it/wp-content/uploads/2022/07/Magix\_Soundpool\_Dvd\_Collection\_20\_Crack\_LINK.pdf https://southsidelinks.com/wp-content/uploads/2022/07/Alaskan Truck Simulator Activation Code serial Number.pdf https://www.ocacp.com/wp-content/uploads/2022/07/HACK Waves All Plugins Bundle 10 R16 Windows Fixed Crack R2R.pdf

Su Animate V4 Crack Download The program allows you to draw and manipulate in 3D graphics and CAD models using 2D drawing, precise measurements, and motion tracking tools. The desktop app can animate the 3D models and simulate the real world with the help of the tools, such as, swing, piston, slide, flap, zoom, rotate, shape, control block, circuit breaker, and many more. You can also change the location of the objects, select them using a loop, place them in the 3D scene, draw the shape, select the smart object on the model, insert a plug-in for 3D models, trace objects with the mouse and 3D scratch pad, apply brushes, and change the colors, sizes, type, font, etc. Su Animate V4 Crack Download Features: Move, resize, rotate, and stretch to the exact location of the model. Insert, delete, group, and move with a click. Hide, mirror, and eliminate model. Add or remove layers. Import and export to other applications. Draw on a 3D grid. Rotate, shrink, and move objects. Create smart objects and 3D models. Freely edit the objects, drawings, and shapes in the drawing. Create custom tools and manipulate shapes. Unified User Interface (UI) Create templates and use them in your projects. Use the 2D and 3D tools to work on the drawings. Create intelligent dashboards in Excel. Create simple, snappy animations with products or logistic diagrams. Import from SketchUp. Recover deleted objects. Automatic Export. Support the model as the background. Import Google fonts. Works with X3D and U3D formats. Can provide animations for presentation. How to Crack? Install Su Animate V4 Crack Or Download Crack Only From Link Extract patch.exe (Before Exe) Run Crack Patch Fix Crack Download Su Animate V4 Crack[Sports injuries of the anterior cruciate ligament and the associated ligament oplasty: our long experience]. To report